369696a 1 08.12.13

Page 1

# **BACnet Protocol Implementation Conformance Statement (PICS)**

Date: July 8, 2013 Vendor Name: Lutron Electronics Co., Inc. Product Name: Quantum® BACnet Integration Applications Software Version: 2.0 Firmware Revision: 2.6 BACnet Protocol Revision: 4 Vendor ID: 176

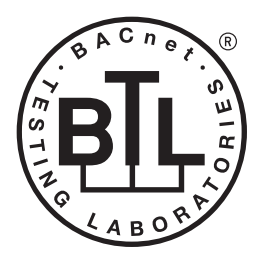

BACnet is a registered trademark of ASHRAE. ASHRAE does not endorse, approve or test products for compliance with ASHRAE standards. Compliance of listed products to the<br>requirements of ASHRAE Standard 135 is the responsibility of BACnet International (BI).<br>BTL is a registered trademark of BI.

## **Product Description**

BACnet IP is embedded in the Quantum® processor. There are two types of BACnet devices available in Quantum<sup>®</sup>: subsystem devices and area devices. The subsystem devices are main BACnet devices; typically, one main device per floor of the building. The area devices are virtual BACnet devices of the subsystem device, typically one per room of the building. It is normal to have multiple subsystem devices and virtual devices in a project.

## **BACnet Interoperability Building Blocks Supported (Annex K):**

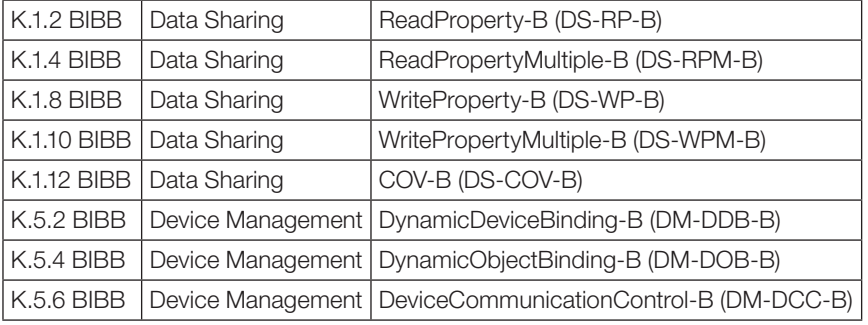

# **BACnet Standardized Device Profile (Annex L):**

BACnet Application Specific Controller (B-ASC)

## **Segmentation Capability:**

Segmented requests supported? No. Window Size: n/a Segmented responses supported? No. Window Size: n/a

## **Non-Standard Application Services:**

Non-standard application services are not supported.

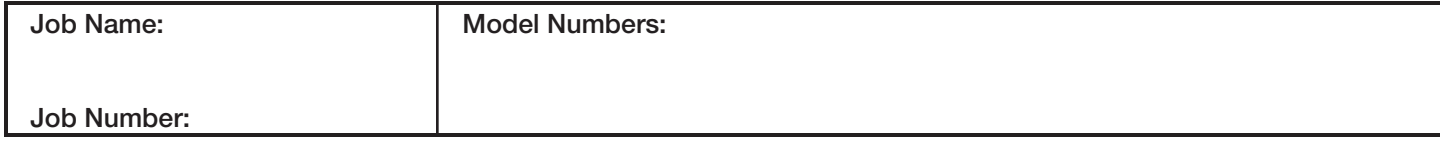

369696a 2 08.12.13

Page 2

# **Standard Object Types Supported:**

## Device

- *Device* 1. Dynamically creatable using BACnet CreateObject service? No.
- 2. Dynamically deletable using BACnet DeleteObject service? No.
- 3. List of optional properties supported: Active\_COV\_Subscriptions, Description, Location, Profile\_Name.
- 4. List of all properties that are writable where not otherwise required by this standard: None.
- 5. List of proprietary properties: None.
- 6. List of any property value range restrictions: None.

- *Analog Value* 1. Dynamically creatable using BACnet CreateObject service? No.
- 2. Dynamically deletable using BACnet DeleteObject service? No.
- 3. List of optional properties supported: COV\_Increment (See Table for objects that support this property).
- 4. List of all properties that are writable where not otherwise required by this standard: None.
- 5. List of proprietary properties: None.
- 6. List of any property value range restrictions: See Table.

- *Binary Value* 1. Dynamically creatable using BACnet CreateObject service? No.
- 2. Dynamically deletable using BACnet DeleteObject service? No.
- 3. List of optional properties supported: Active Text, Inactive Text.
- 4. List of all properties that are writable where not otherwise required by this standard: None.
- 5. List of proprietary properties: None.
- 6. List of any property value range restrictions: See Table.

- *Multi-State Value* 1. Dynamically creatable using BACnet CreateObject service? No.
- 2. Dynamically deletable using BACnet DeleteObject service? No.
- 3. List of optional properties supported: State\_Text.
- 4. List of all properties that are writable where not otherwise required by this standard: None.
- 5. List of proprietary properties: None.
- 6. List of any property value range restrictions: See Table.

# **Data Link Layer Options:**

Other: These devices are virtual devices and are represented by a six octet address equal to the 48-bit device instance of the virtual device.

# **Device Address Binding:**

Is static device binding supported? No.

# **Networking Options:**

BACnet / IP Annex  $J$  — non-BBMD functionality; the Quantum® processor is able to register as a foreign device. The Quantum® processor is able to initiate original-broadcast-NPDU.

# **Character Sets Supported:**

Indicating support for multiple character sets does not imply that they can all be supported simultaneously. • ANSI X3.4.

# **BACnet Routing:**

The Quantum® processor is a BACnet router. All of the virtual area devices are routed through the main subsystem device

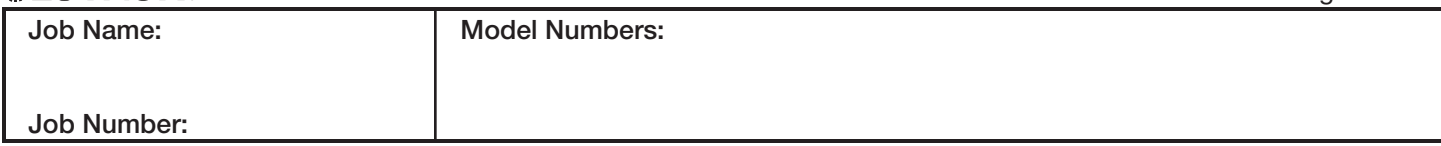

#### **Quantum**®

#### **BACnet PIC Statement for Quantum® Area Virtual Devices using Quantum**® Version 2.6

369696a 3 08.12.13

*(continued on next page)*

Page 3

**Software License**

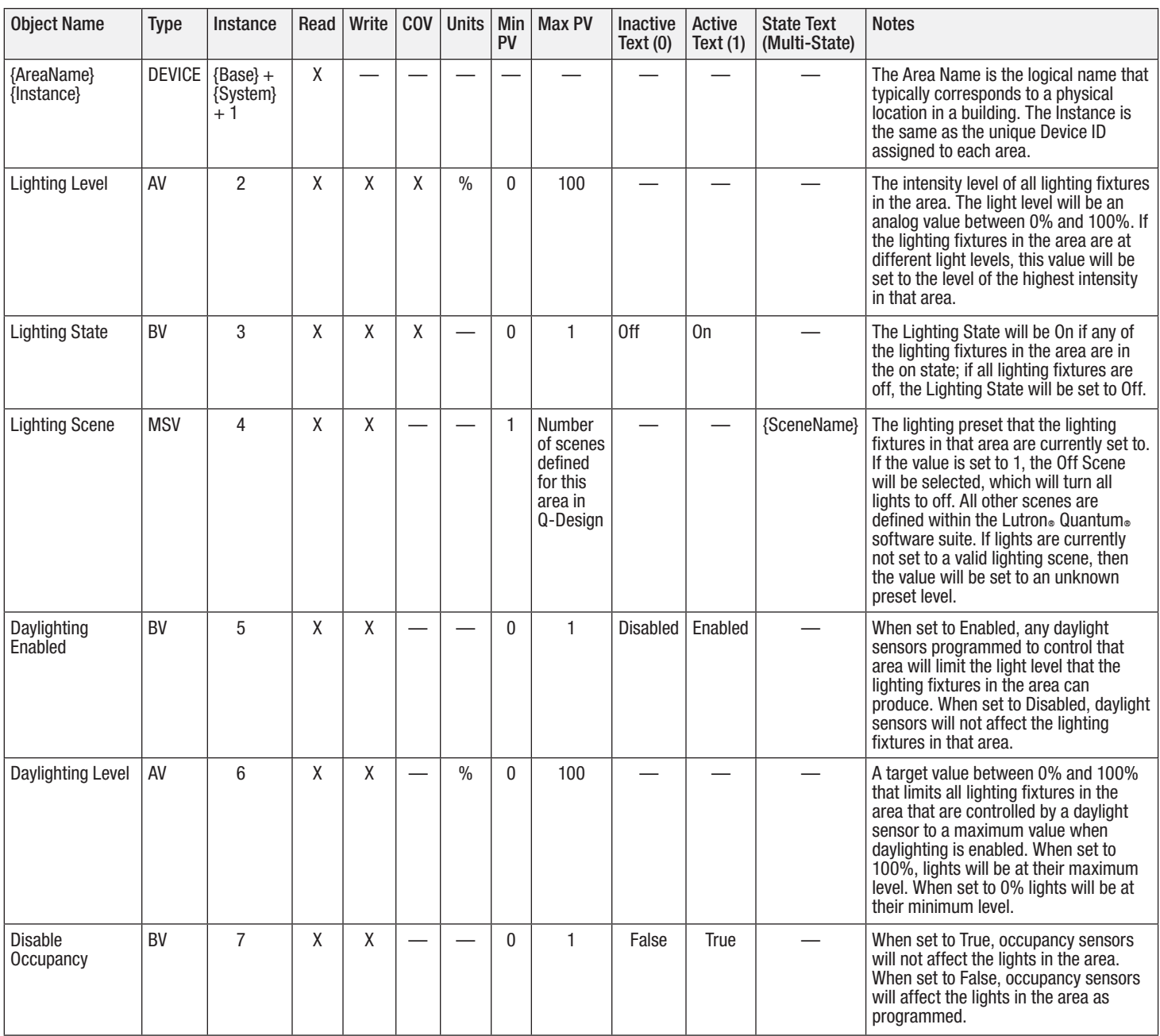

AV = Analog Value, BV = Binary-Value, MSV = Multi-State-Value

{AreaName} is a text string defined in the Lutron® Quantum® system configuration software

 ${I}$ nstance} is a number defined in the Lutron® Quantum® system configuration software that is equal to the  ${Base}$  number +  ${S}$ ystem} number +1

{Base} is a 22-bit value set in the Lutron® Quantum® system configuration software (default 1760000)

{System} is an 8-bit value set in the Lutron® Quantum® system configuration software (0 to 127)

{SceneName} is a text string of the name of each scene that is defined in the Lutron® Quantum® system configuration software

PV = Present-Value

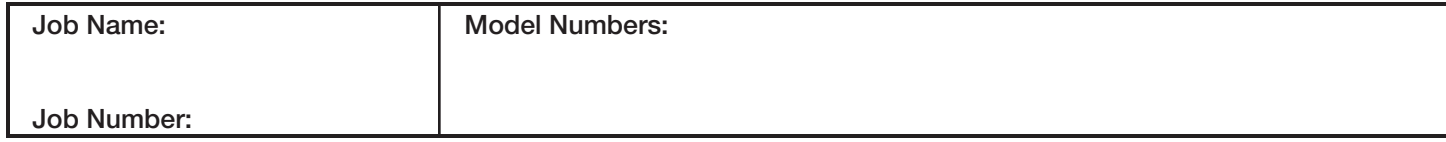

369696a 4 08.12.13

**Software License**

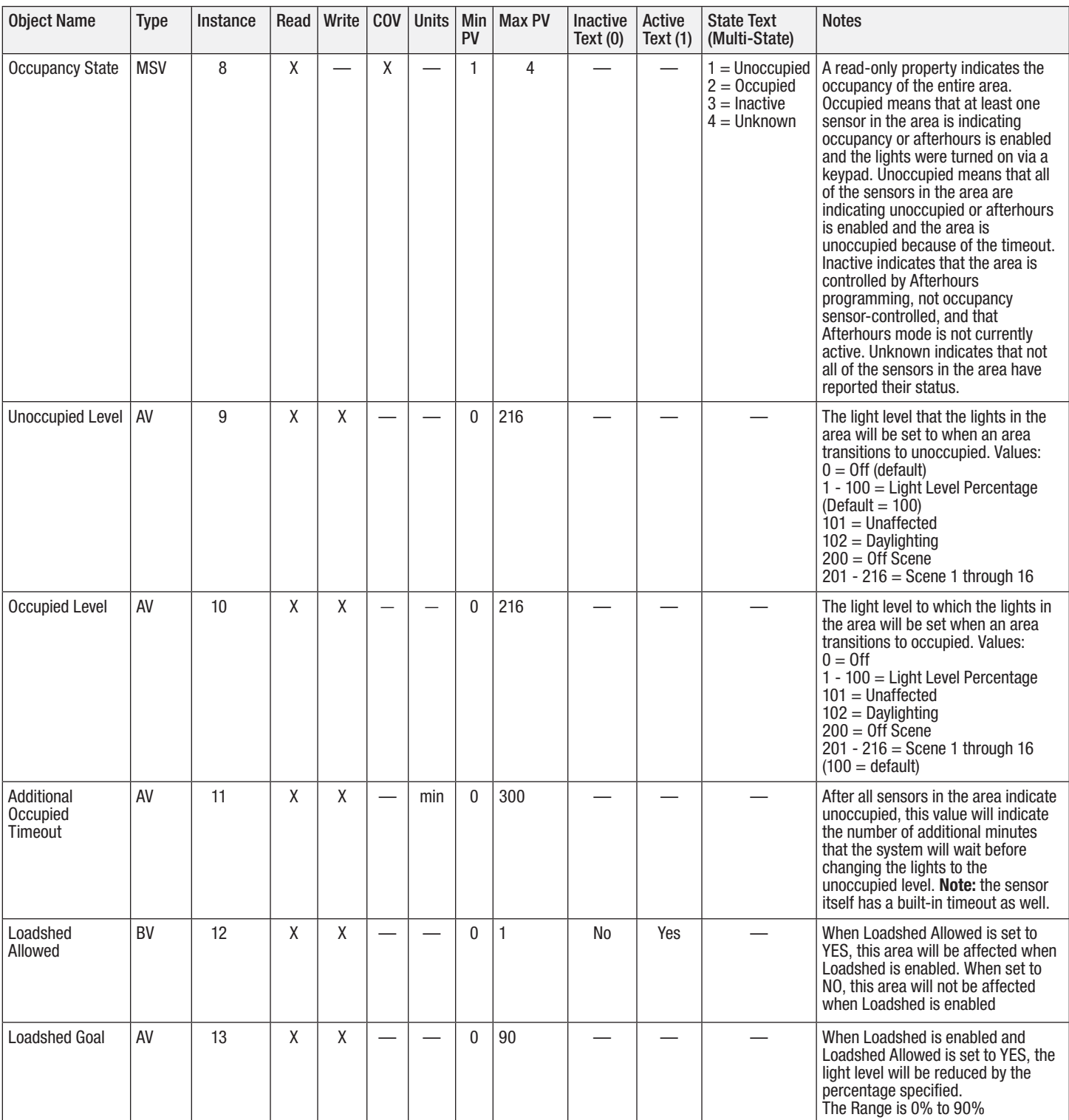

*(continued on next page)*

 $AV =$  Analog Value,  $BV =$  Binary-Value,  $MSV =$  Multi-State-Value

PV = Present-Value

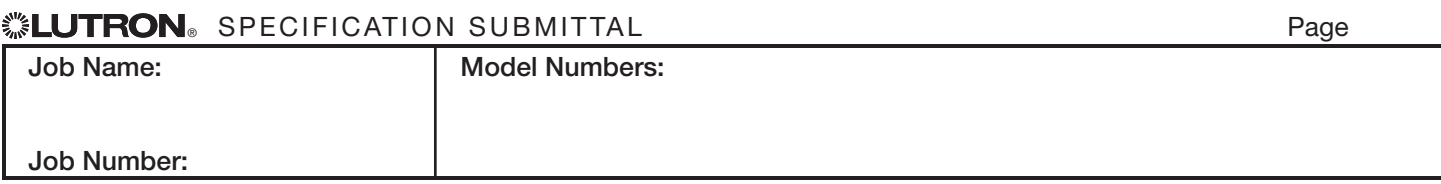

## **Quantum**®

#### BACnet PIC Statement for Quantum<sup>®</sup> Area Virtual Devices **using Quantum**® Version 2.6

#### **Software License**

369696a 5 08.12.13

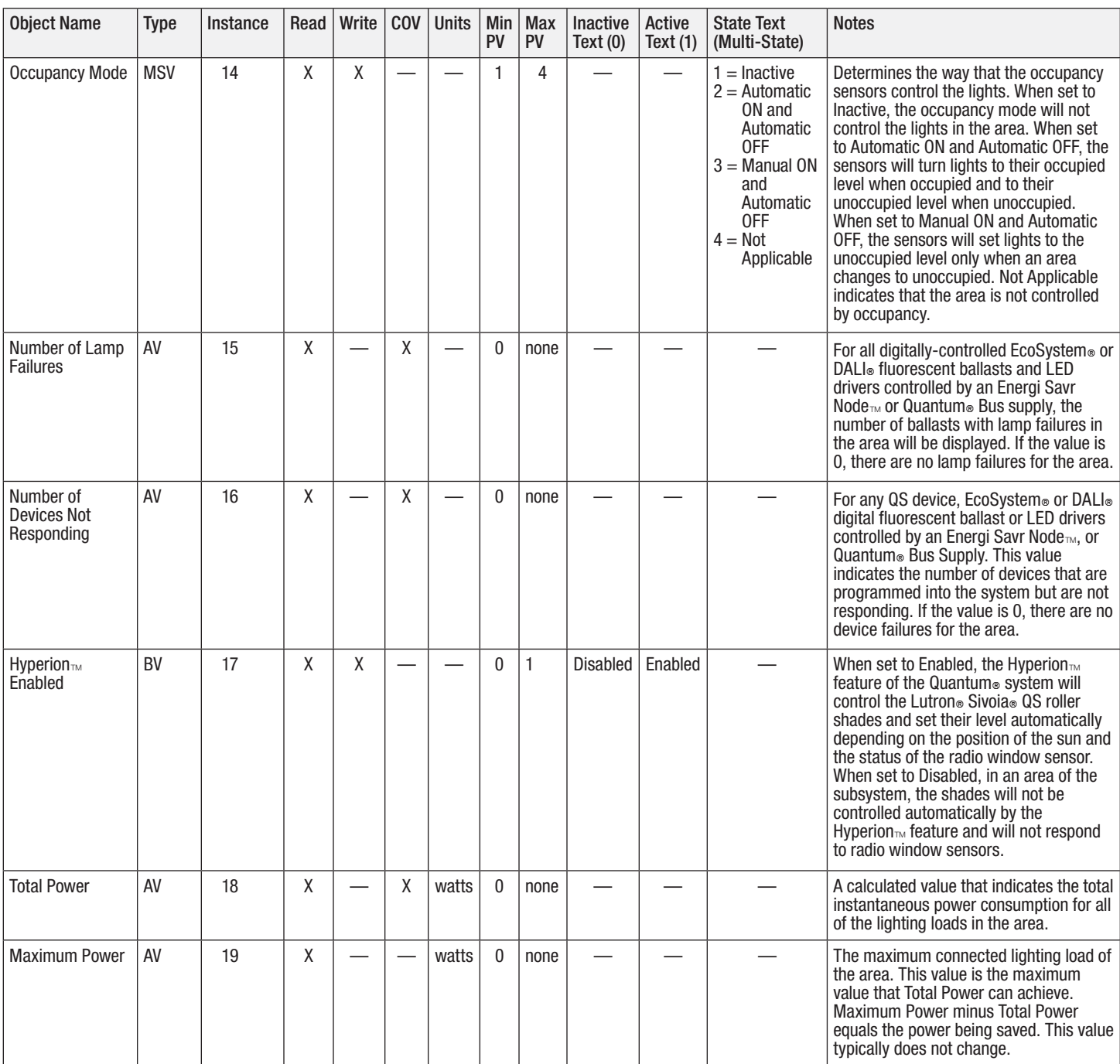

*(continued on next page)*

AV = Analog Value, BV = Binary-Value, MSV = Multi-State-Value PV = Present-Value

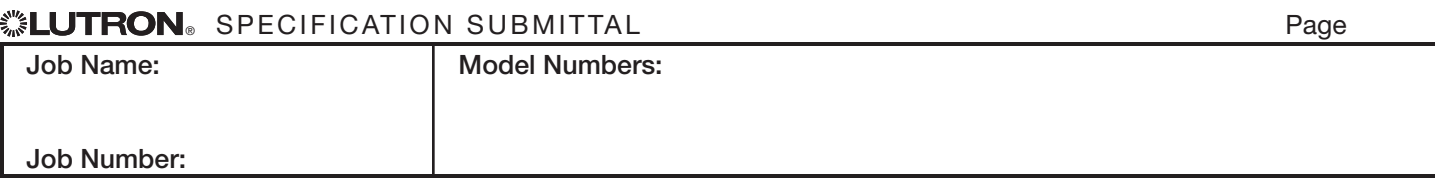

#### **Software License**

369696a 6 08.12.13

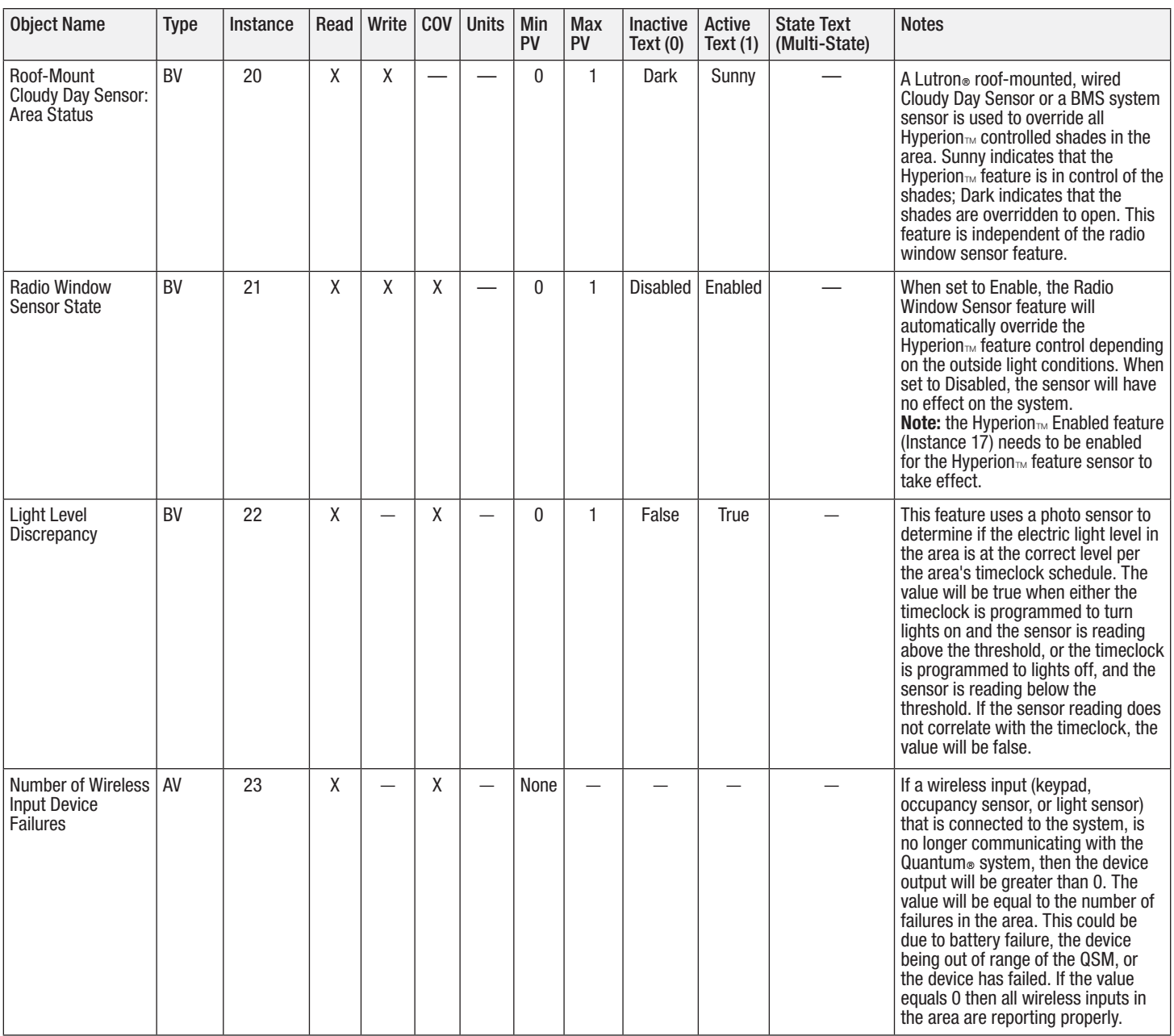

*(continued on next page)*

Page 6

 $AV =$  Analog Value,  $BV =$  Binary-Value,  $MSV =$  Multi-State-Value

{ZoneName} is a text string defined in the Lutron® Quantum® system configuration software

{ShadeGroupName} is a text string defined in the Lutron® Quantum® system configuration software

{PresetName} is a text string defined in the Lutron® Quantum® system configuration software

PV = Present-Value

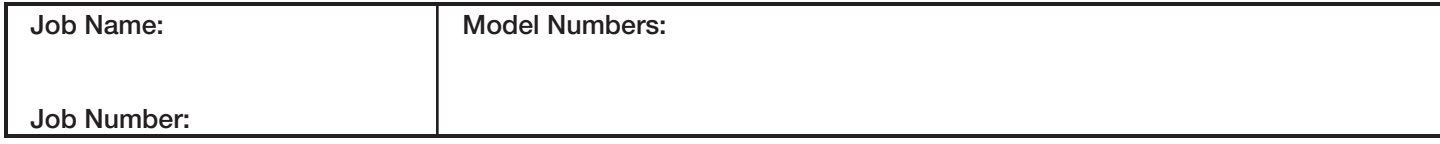

369696a 7 08.12.13

**Software License**

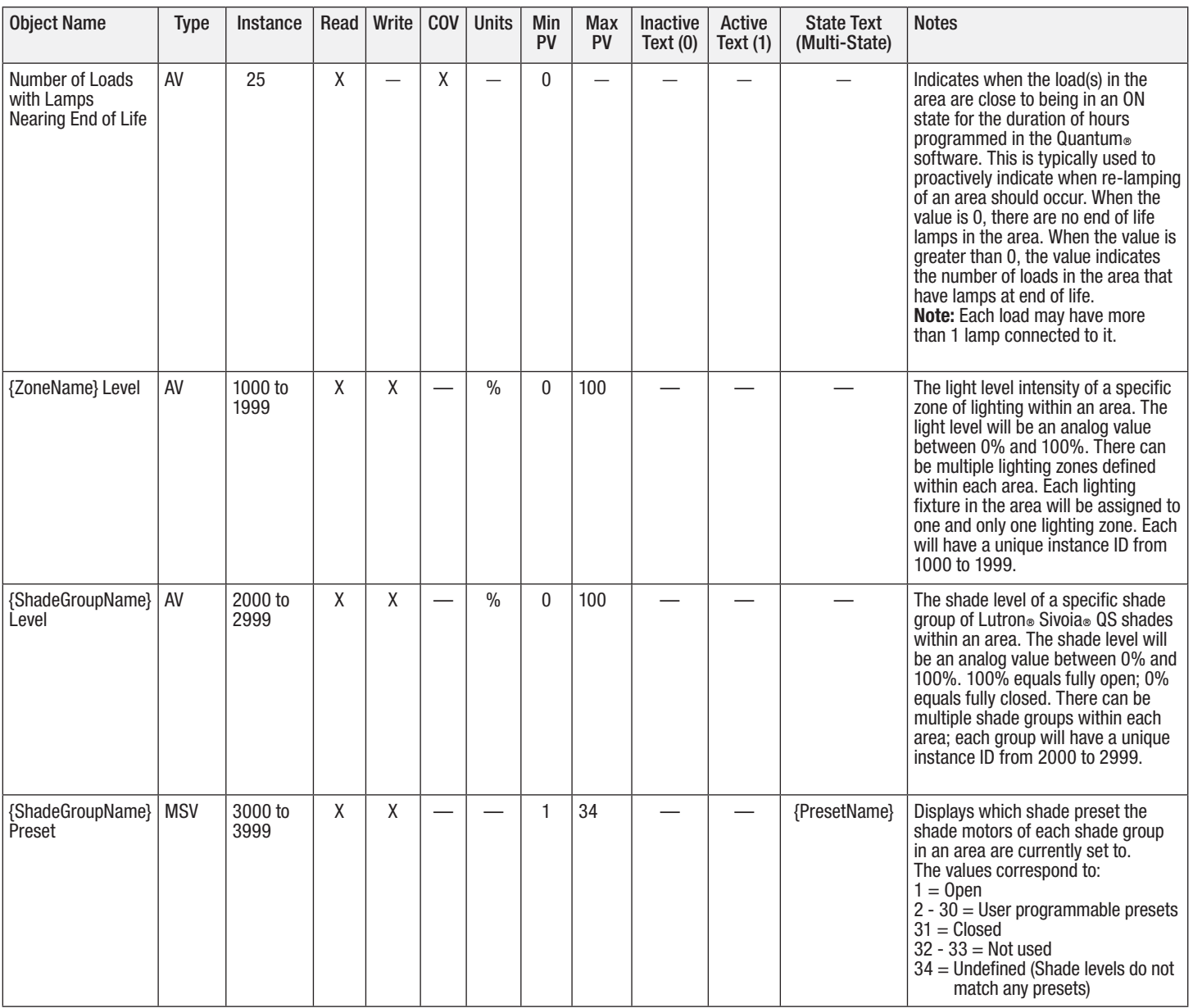

*(continued on next page)*

 $AV =$  Analog Value,  $BV =$  Binary-Value,  $MSV =$  Multi-State-Value

{ShadeGroupName} is a text string defined in the Lutron® Quantum® system configuration software

PV = Present-Value

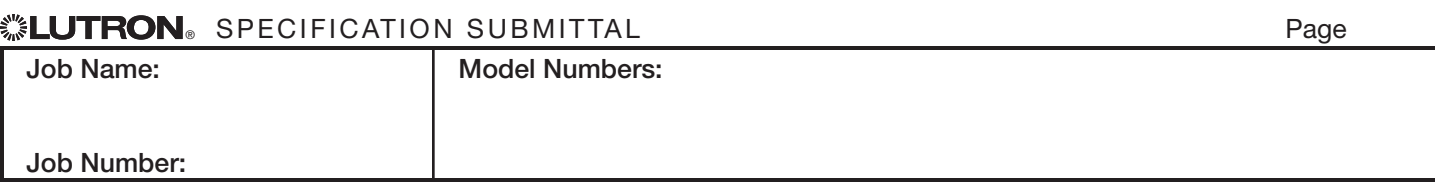

369696a 8 08.12.13

Page 8

**Software License**

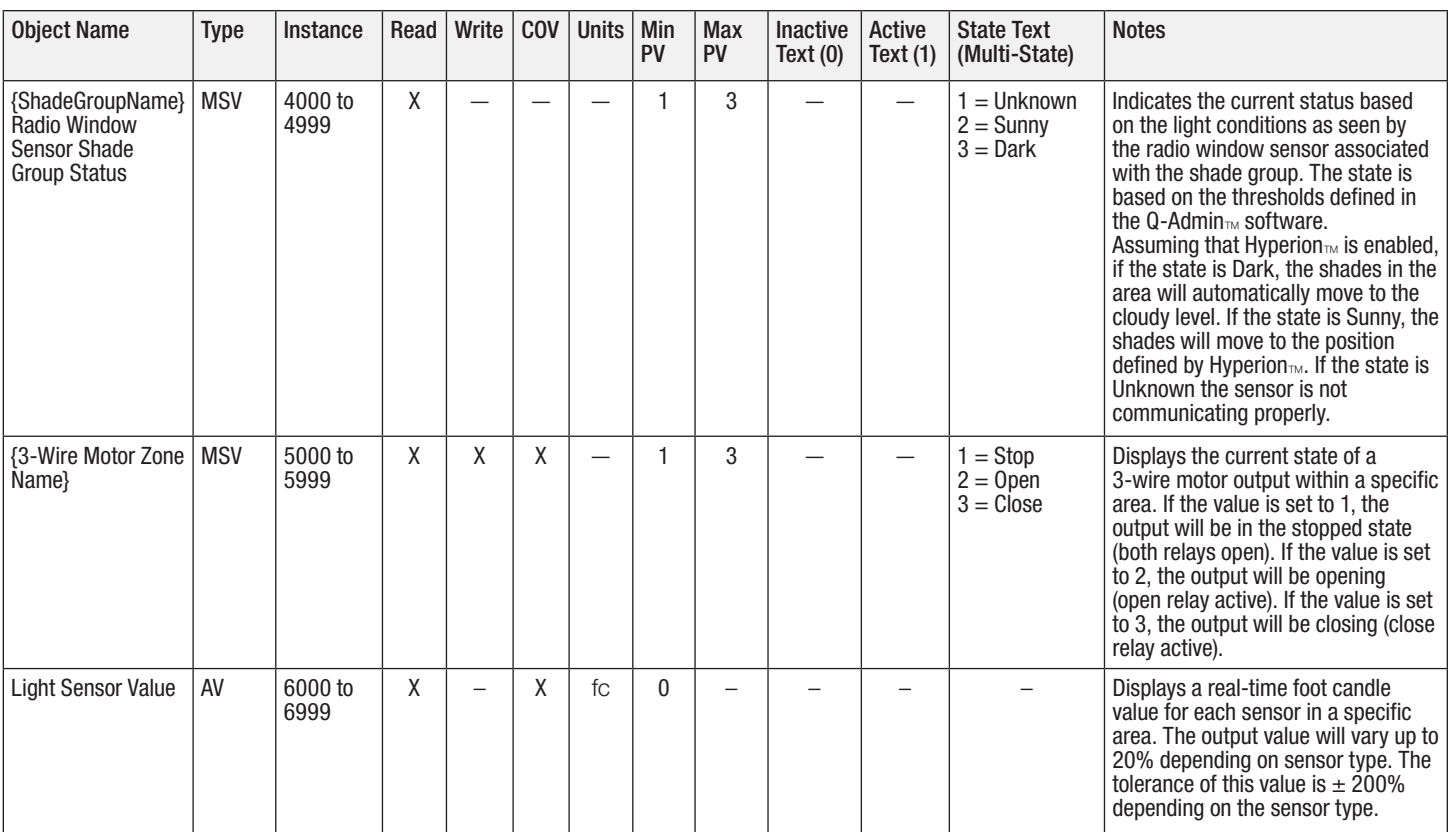

 $AV =$  Analog Value,  $BV =$  Binary-Value,  $MSV =$  Multi-State-Value

 $fc = foot$  candles

{ShadeGroupName} is a text string defined in the Lutron® Quantum® system configuration software

{3-Wire Motor Zone Name} is a text string defined in the Lutron® Quantum® system configuration software

PV = Present-Value

#### **WEUTRON** SPECIFICATION SUBMITTAL

**Job Name: Job Number: Model Numbers:**